KURSSISUUNNITELMA MAY0 Lukion matematiikka Peruskoulun matematiikan kertaus 1. jakso

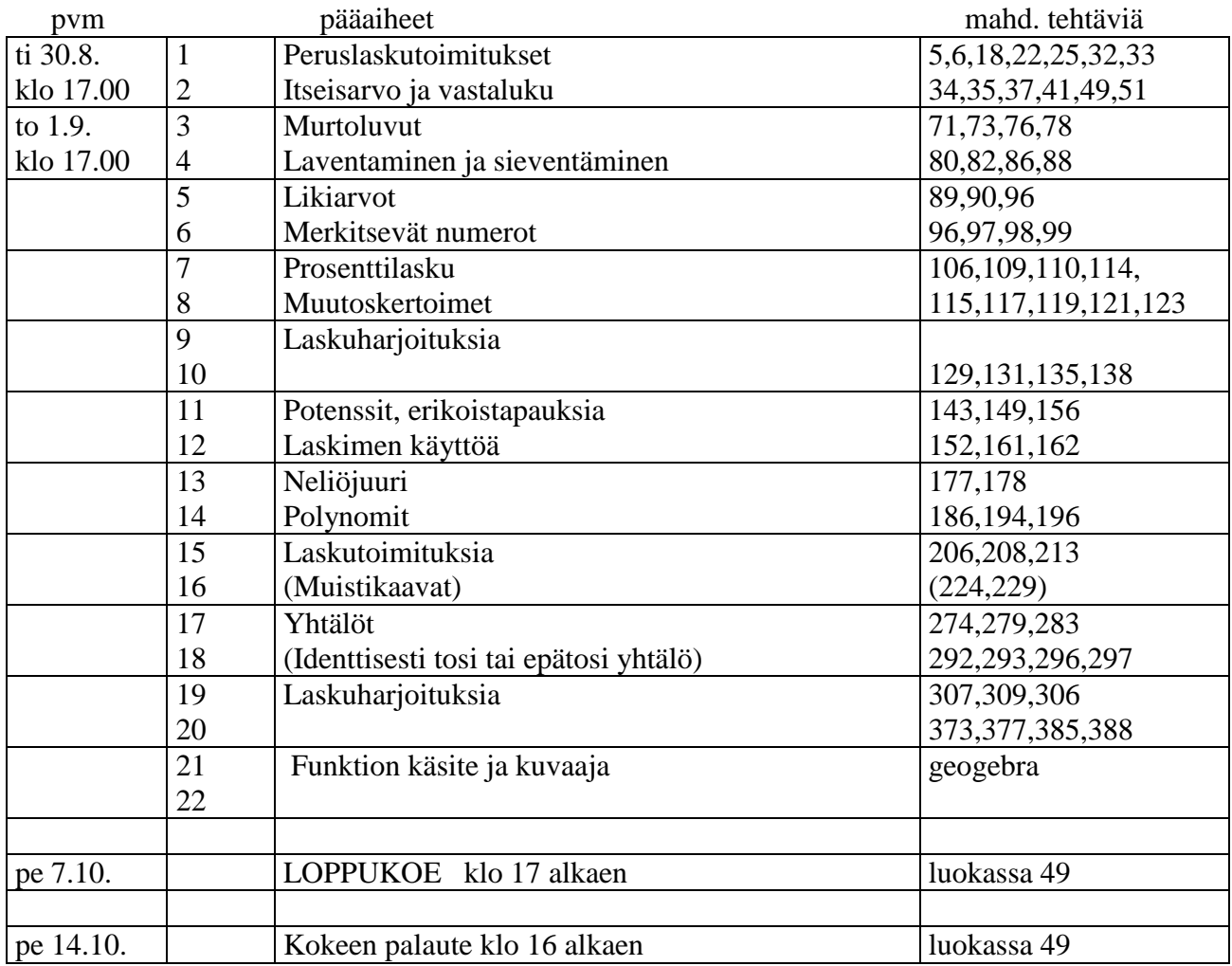

Moniste Pedanetin työtilassa MAY0

(Kirja: Linkki, Jäppinen–Kupiainen–Räsänen, Otava)

Kurssin tarkoituksena on kerrata peruskoulussa opittuja matematiikan peruskäsitteitä sekä vahvistaa lukiomatematiikassa tarvittavia taitoja.

Kurssi arvostellaan loppukokeen ja tuntiaktiivisuuden perusteella.

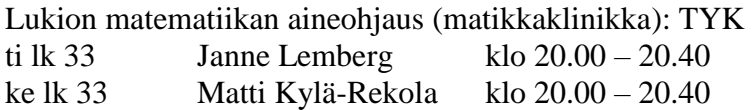

## HUOM!

**Kokeessa** Sinulla on oltava omat konseptipaperit, kynät, kumi, harppi, (kulma)viivain, astelevy, (funktio)laskin ja MAOL-taulukkokirja.

Laskimen muisti on oltava tyhjennetty, eikä MAOL-taulukkokirjassa saa olla muita merkintöjä kuin nimi- ja osoitetiedot. Huom! kännykkää ei saa käyttää laskimena…

**Ylioppilaskirjoituksiin** matematiikan ja fysiikan osalta pätevät muuten samat tiedot, mutta konseptipaperit ovat koulun puolesta, niissä on koulumme tunnukset.

Ylioppilaskirjoituksissa MAOL-taulukot ja laskimet ovat tietokoneelle ladattavassa käyttöjärjestelmässä (YTL:n määräys).

## Huom!

Kaikkien tulee lukea luokan seinällä oven vieressä oleva "**Poistumisohje luokasta**". Tämä on pelastusviranomaisten määräys tulipalon yms. varalta.